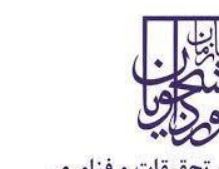

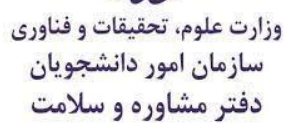

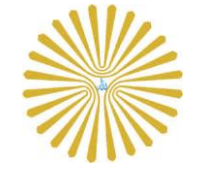

**معاونت فرهنگی و دانشجویی دانشگاه پیام نور**

**مشاوره دانشجویی**

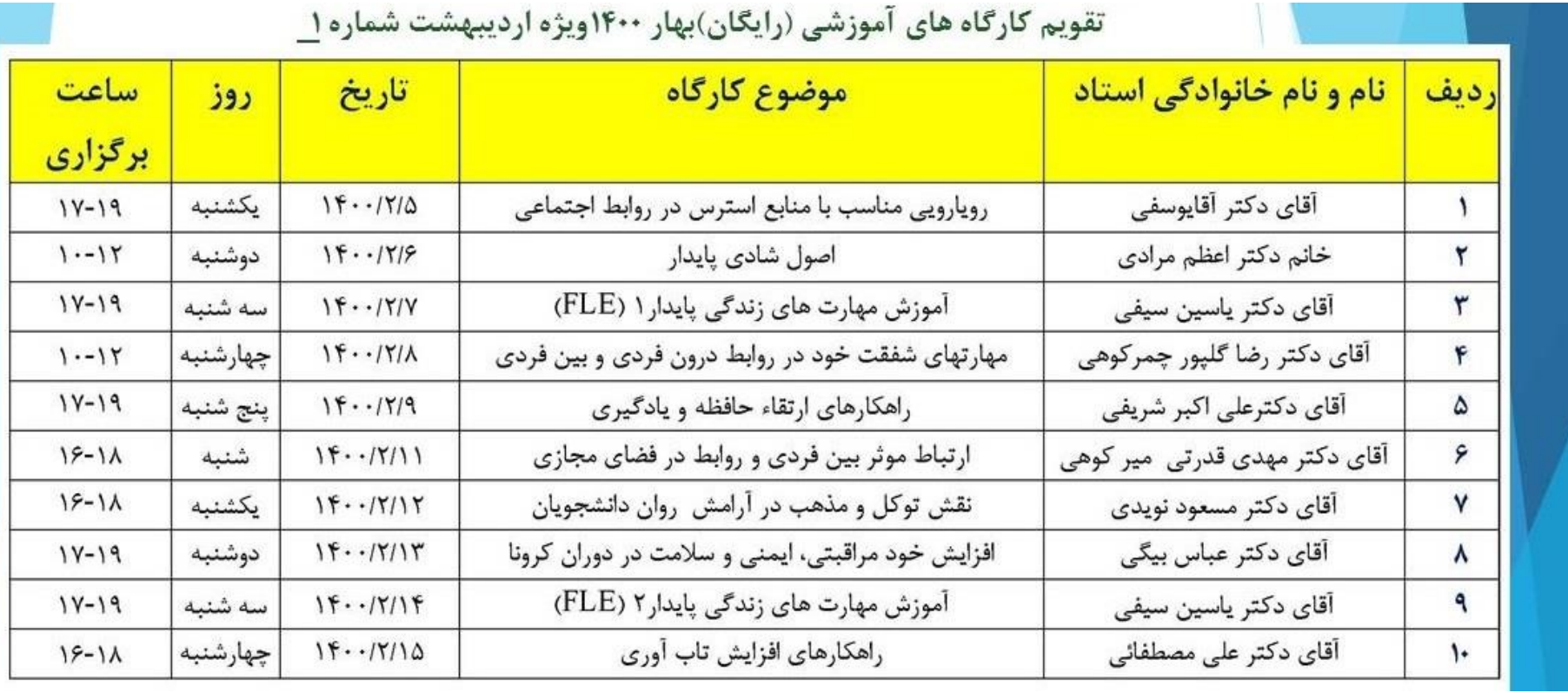

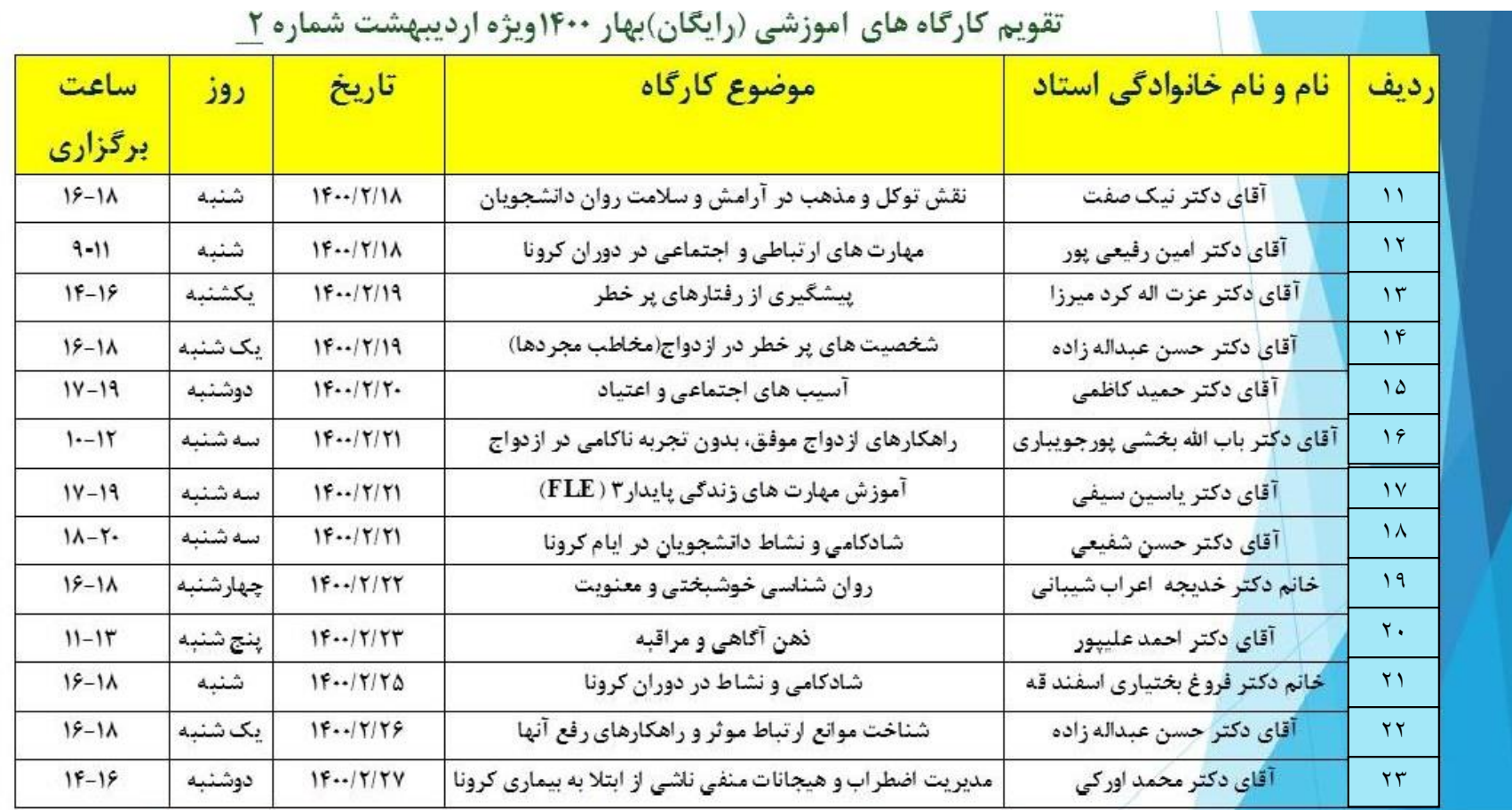

 $\sim$ 

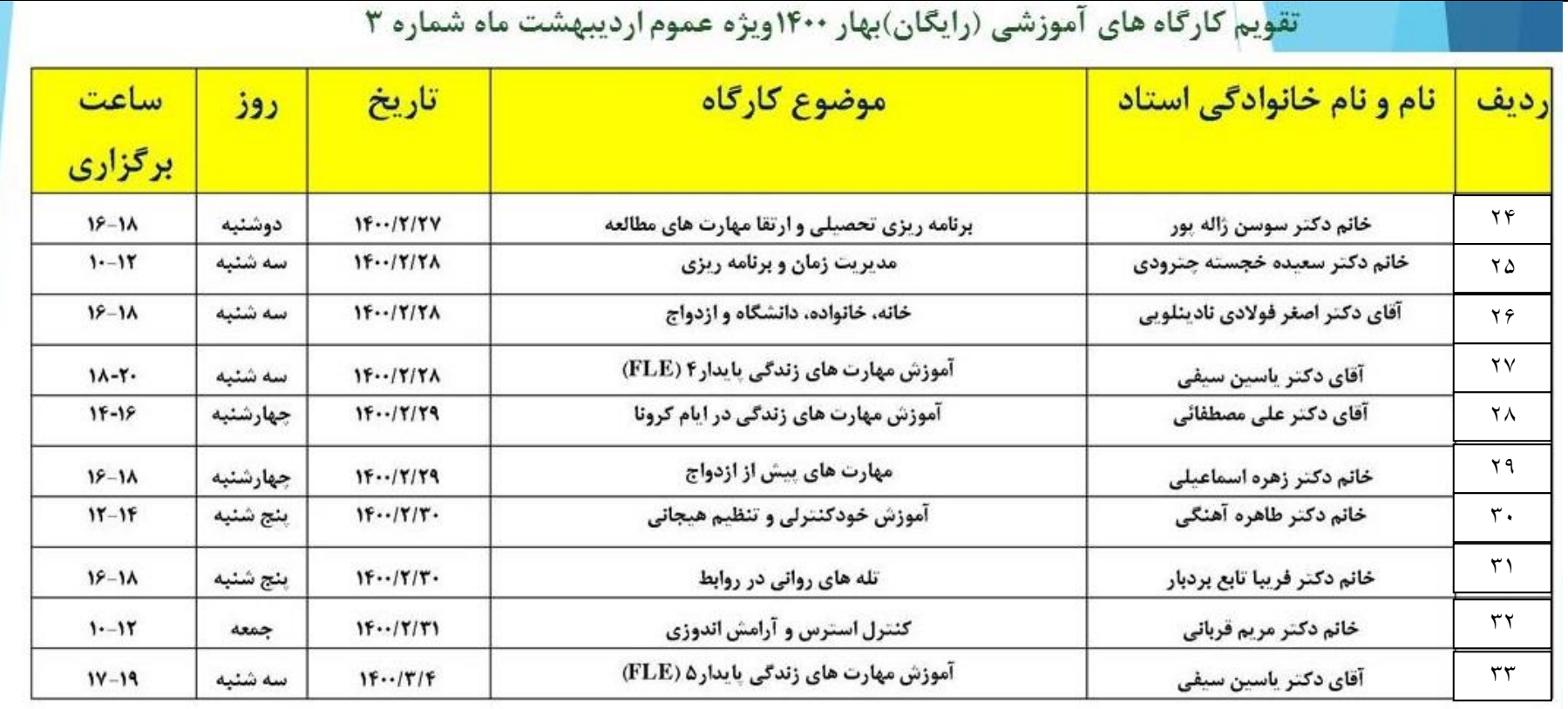

**لینک ورود به کارگاه:**

**<http://webconf.pnu.ac.ir/moshavereh/>**

**طریقه ورود به لینک کارگاه گزینه Guest می باشد.**

**نام کاربری1:pr.moshaver**

**کتمه عبور:**